# **Wikiprint Book**

**Title: UtilTodolist**

**Subject: Igcmg\_doc - UtilTodolist**

**Version: 25**

**Date: 06/29/24 09:43:28**

# **Table of Content**

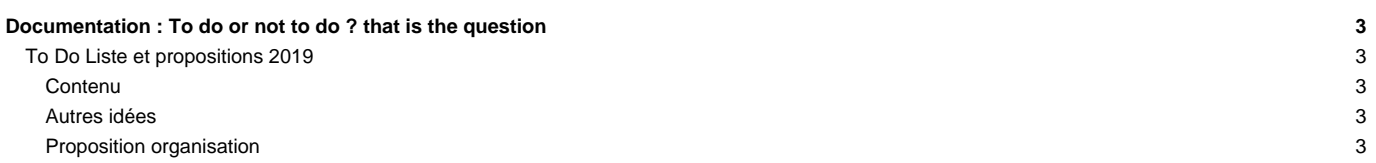

## **Documentation : To do or not to do ? that is the question**

### **To Do Liste et propositions 2019**

#### **Contenu**

Faire une recherche sur le mot clef "curie" et mettre à jour en fonction des retours

#### • **Page Home**

• **Page News**

#### • **Page Training**

**Page Index** : homogeniser avec le bar en haut. Enlever pdf/html.

• LF : Dans section 2, mettre directement les liens vers les pages des différents CC (pour l'instant, renvoie vers [DocBenv#IDRIS](https://forge.ipsl.fr/igcmg_doc/wiki/DocBenv#IDRIS) par exemple, puis il faut recliquer pour accéder à la page sur l'IDRIS). Idem pour les liens de la section 9. --> A priori pas possible dans l'état actuel de la création de cette page

#### • **Page Introduction**

#### **Page Environnment**

• On pourrait ajouter un petit intro de chaque des centre pour qu'il y a un peu plus qu'un lien dans chaque rubrique.

#### **Page Download**

- lien de menu en haut qui ne fonctionne pas
- Sous rubrique Description pourrait etre changé en "Description of modipsl" et etoffer un peu de ce que c'est modipsl.
- **Page Compile**

#### **Page Setup**

- mise en place simulation : semble toujours à jour, ajouter les nouveaux paramètres
- description des entêtes de jobs par machine

#### **Page Simulation and post-processing**

• lien avec dr2xml et cie?

#### **Page Monitor, debug and relaunch**

- compléter le debug sur irene la section est vide
- How to verify the status of your simulation : Mettre a jour le graph ou l'enlever. Il vient d'où ce graphe ? Qui a l'origine ?

#### **Page Configurations**

- A mettre a jour
- Créer une page tableau indiquant pour chaque configuration disponible dans mod.def : ses résolutions / son état (mort lente / prod / en cours de dev) / un commentaire décrivant son utilisation (exercice cmip / nouvelles sources etc.)

#### **Page The IPSL models**

• lien avec xios ajouter une page peut ere pour les descriptions des field et file xml

#### **Page Tools**

- Qq lignes de plus sur WebServices? IPSL qui ont juste un lien vers un site exterieur serait bien.
- **Page FAQ**
- Peut-etre ici le seul endroit où garder le Table of contents en haut du page.
- A relire

#### **Autres idées**

Peut être ajouter une rubrique "gestion des sorties" avec

- explication des architectures de rangement en focntion de prod/dev/test
- explication des architectures de rangement en fonction de la machine
- explication des packs
- explication des fréqunces de sorties par modèles comment les modifier
- explication de l'utilisation de xios dans les modèles

#### **Proposition organisation**

■<https://lite.framacalc.org/retraite-doc-plateforme-golf>